## **Setup Linksys Wrt54g As Repeater**>>>CLICK HERE<<<

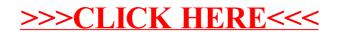